## LO: Represent data using a cumulative frequency graph. The marks for 24 pupils in a test were as follows: 23, 24, 34, 45, 56, 23, 57, 41, 37, 65, 17, 26, 35, 44, 33, 48, 19, 61, 58, 55, 49, 44, 57, 41. Step 1: Put the data in order. A stem and leaf diagram may help. Key: © NorledgeMaths

| LO: | Represent | data | using | a | cumulative | frequency | graph. |
|-----|-----------|------|-------|---|------------|-----------|--------|
|     |           |      |       |   |            |           |        |

Step 2: Put the data in a table with groups.

| 1 | 7 9 |  | Key: $1 7 = 17$ |  |
|---|-----|--|-----------------|--|
|   |     |  |                 |  |

2 3 3 4 6

3 3 4 5 7

4 1 1 4 4 5 8 9

5 5 6 7 7 8

6 1 5

| Mark ( <i>m</i> ) | Frequency |  |   |       |        |     |
|-------------------|-----------|--|---|-------|--------|-----|
| 10 ≤ m < 20       |           |  |   |       |        |     |
| 20 ≤ m < 30       |           |  |   |       |        |     |
| 30 ≤ m < 40       |           |  |   |       |        |     |
| 40 ≤ m < 50       |           |  |   |       |        |     |
| 50 ≤ m < 60       |           |  |   |       |        |     |
| 60 ≤ m < 70       |           |  |   |       |        |     |
|                   |           |  | © | Norle | edgeMa | ths |

## LO: Represent data using a cumulative frequency graph.

Step 3: Calculate the cumulative frequency (running total).

| Mark ( <i>m</i> ) | Frequency | Cumulative frequency |
|-------------------|-----------|----------------------|
| 10 ≤ m < 20       | 2         |                      |
| 20 ≤ m < 30       | 4         |                      |
| 30 ≤ m < 40       | 4         |                      |
| 40 ≤ m < 50       | 7         |                      |
| 50 ≤ m < 60       | 5         |                      |
| 60 ≤ m < 70       | 2         |                      |

## LO: Represent data using a cumulative frequency graph. Step 4: Plot the graph. Use the endpoint in the data column. Mark (m) CF 10 ≤ m < 20 20 ≤ m < 30 4 6 30 ≤ m < 40 4 10 40 ≤ m < 50 17 5 50 ≤ m < 60 22 60 ≤ m < 70 24 © NorledgeMaths

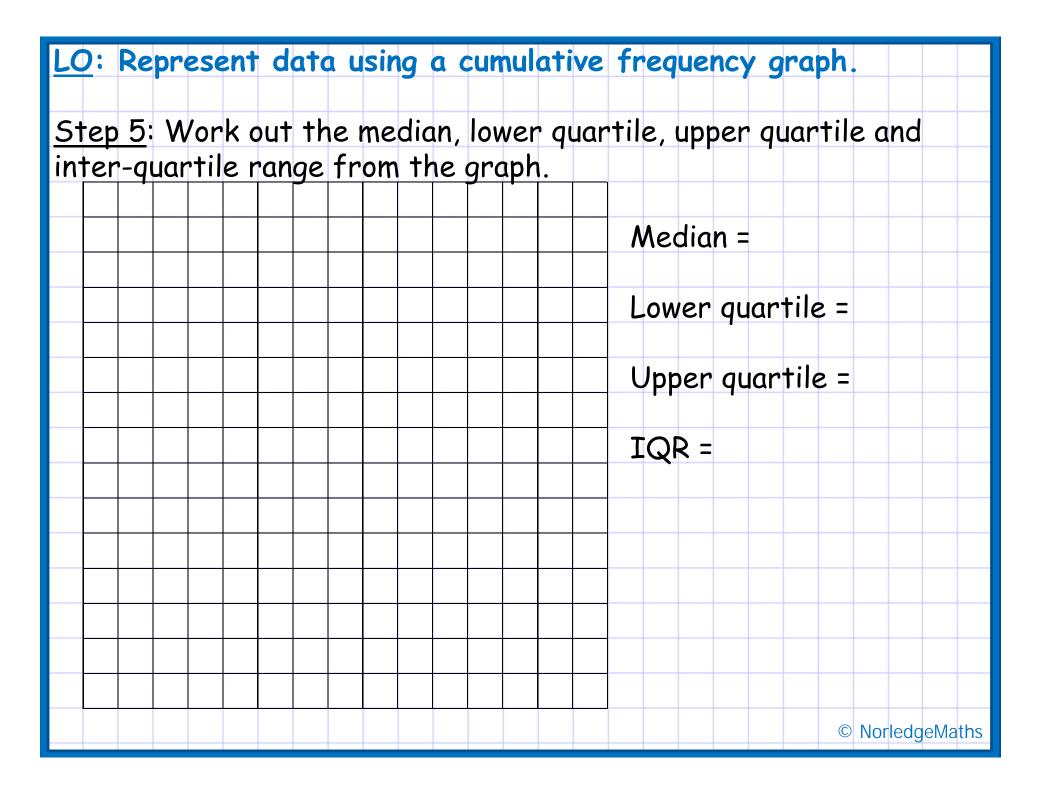